Документ подписан прос<u>той электронной подписью</u><br>Информация о владовосхдарственное аккредитованное не<mark>коммерческое частное образовательное</mark> **учреждение высшего образования** <sub>Должность: ректо**%Академия маркетинга и социально-ин</mark>формационных технологий – ИМСИТ»**</sub> **(г. Краснодар)** 4237c7ccb9b9e111bbaf1f4fcda9201d015c4dbaa12**\$#AH7\QX\BQAkaдемия ИМСИТ)** Информация о владельце: ФИО: Агабекян Раиса Левоновна Дата подписания: 30.05.2024 16:06:20 Уникальный программный ключ:

УТВЕРЖДАЮ

Проректор по учебной работе, доцент

\_\_\_\_\_\_\_\_\_\_\_\_\_\_Н.И. Севрюгина

25.12.2023

## **Б1.В.07**

# рабочая программа дисциплины (модуля) **Интеллектуальные системы и технологии**

Закреплена за кафедрой **Кафедра математики и вычислительной техники**

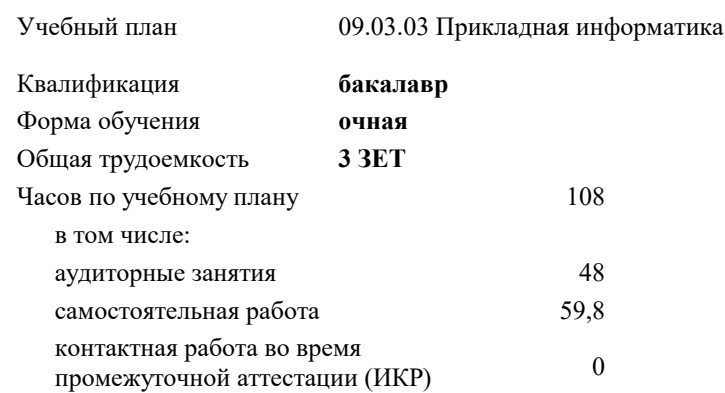

### **Распределение часов дисциплины по семестрам**

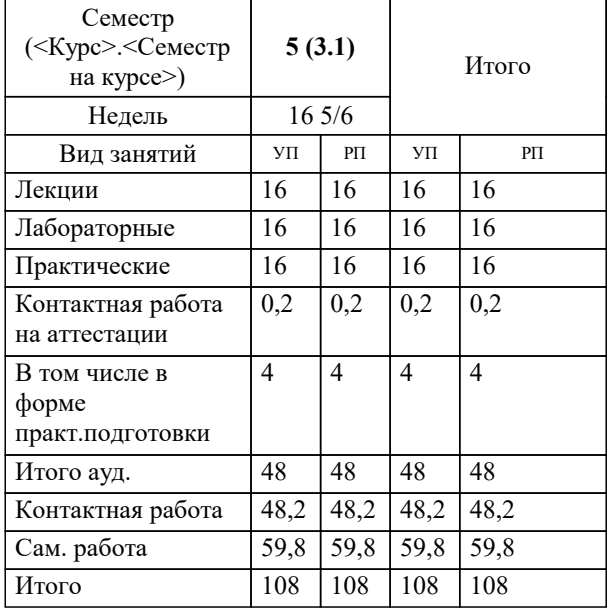

зачеты 5 Виды контроля в семестрах: Программу составил(и): *ктн, доцент, Сорокина В.В.*

Рецензент(ы): *дтн, профессор, Видовский Л.А.*

**Интеллектуальные системы и технологии** Рабочая программа дисциплины

разработана в соответствии с ФГОС ВО:

Федеральный государственный образовательный стандарт высшего образования - бакалавриат по направлению подготовки 09.03.03 Прикладная информатика (приказ Минобрнауки России от 19.09.2017 г. № 922)

09.03.03 Прикладная информатика составлена на основании учебного плана: утвержденного учёным советом вуза от 25.12.2023 протокол № 4.

**Кафедра математики и вычислительной техники** Рабочая программа одобрена на заседании кафедры

Протокол от 11.12.2023 г. № 5

Зав. кафедрой Исикова Наталья Павловна

Согласовано с представителями работодателей на заседании НМС, протокол № 4 от 25.12.2023.

Председатель НМС проф. Павелко Н.Н.

Г

### **1. НЕЛИ ОСВОЕНИЯ ДИСШИТЛИНЫ (MODITA**)

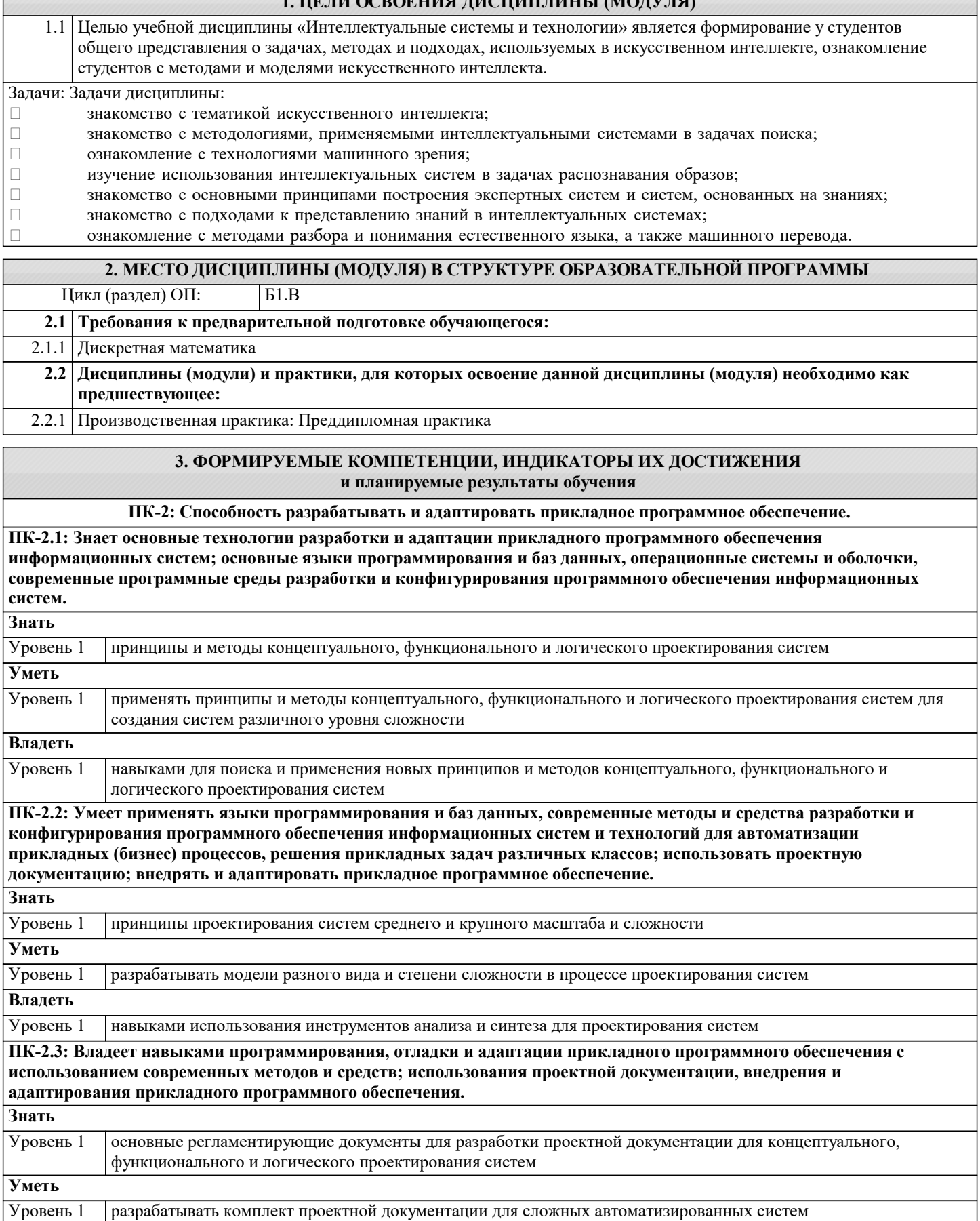

**Владеть** навыками работы с регламентами и проектной документацией для концептуального, функционального и логического проектирования систем Уровень 1

**ПК-7: Способность настраивать, эксплуатировать и сопровождать информационные системы и сервисы. ПК-7.1: Знает принципы и методы настройки, эксплуатации и сопровождения информационных систем и сервисов.**

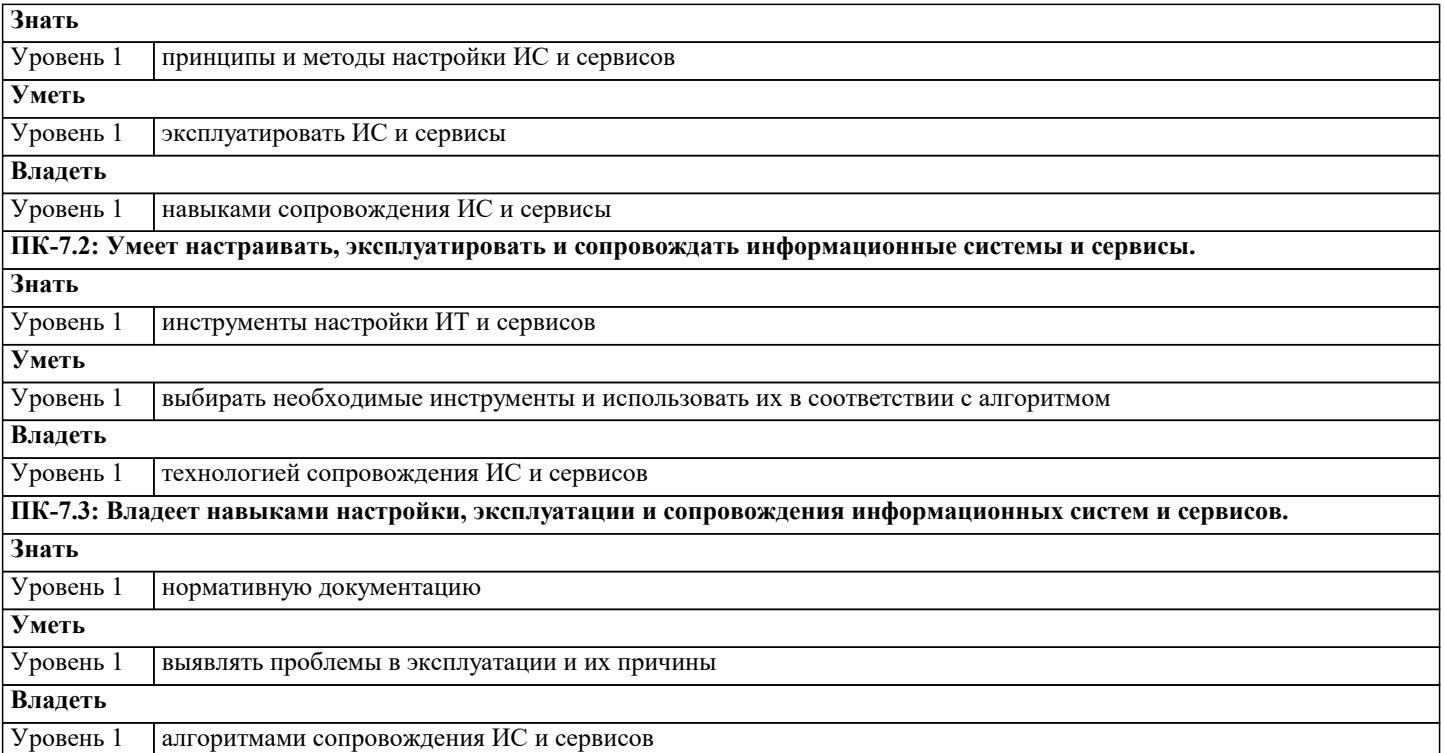

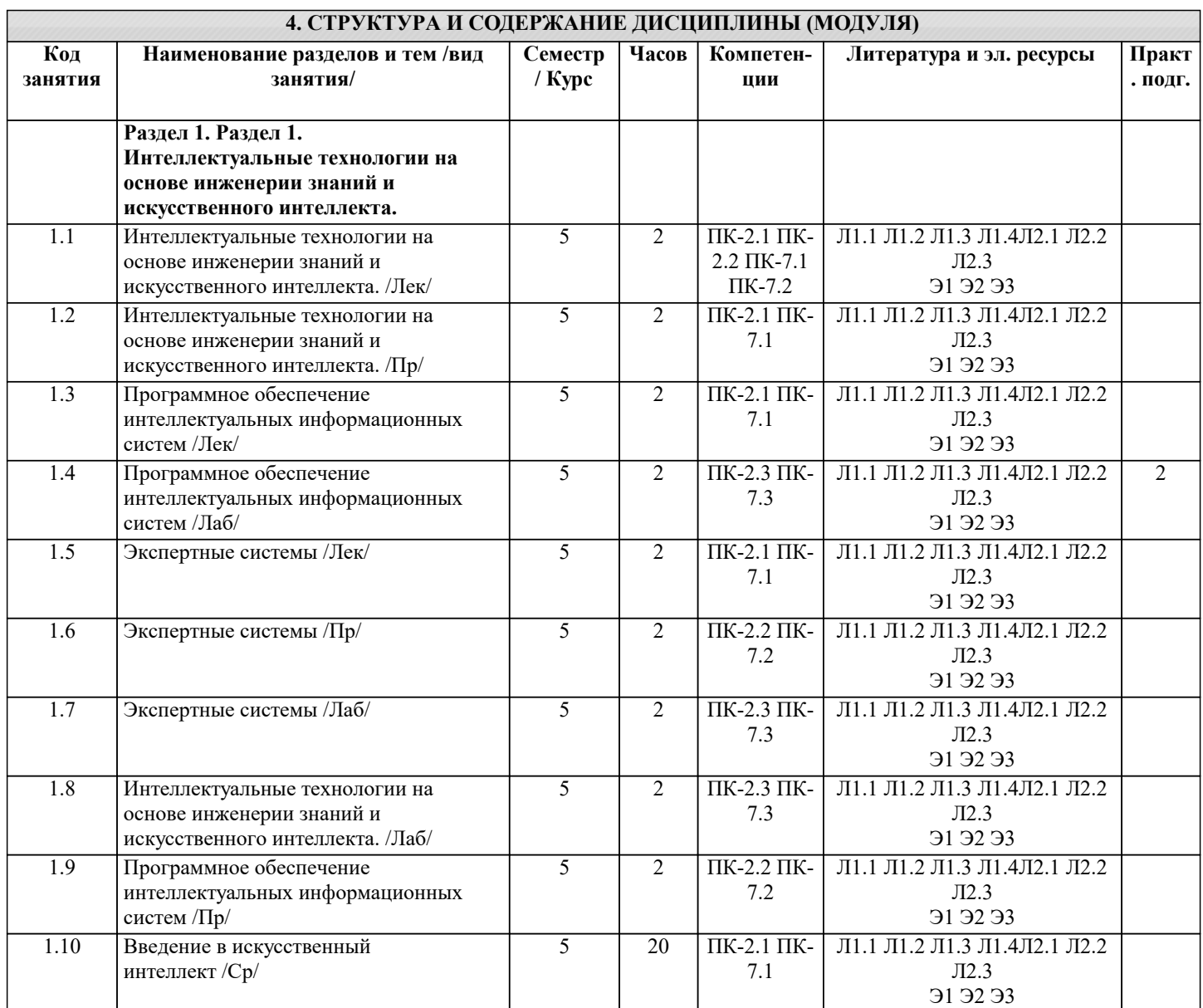

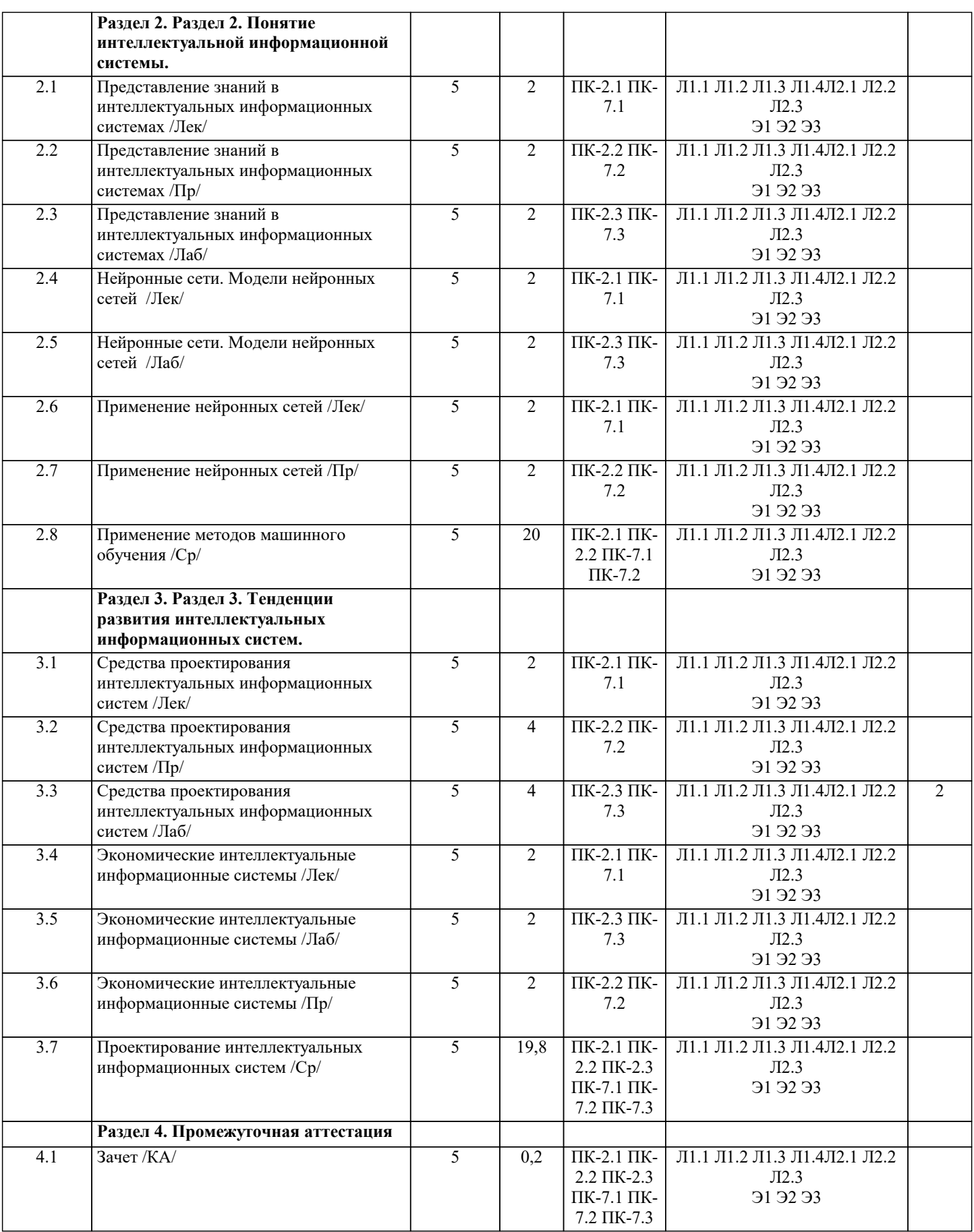

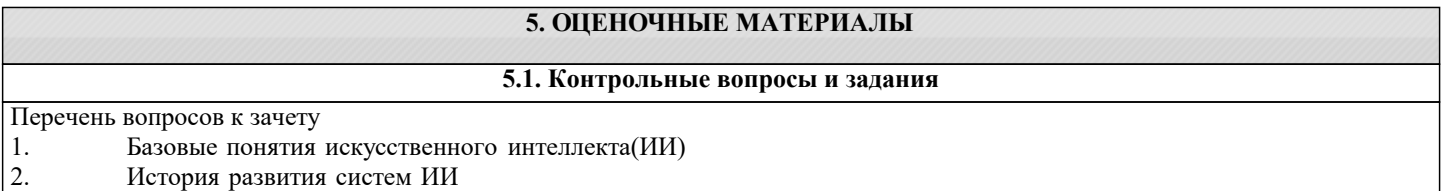

#### $\overline{3}$ . Прикладные системы ИИ

- $4.$ Различные подходы к построению систем ИИ
- 5. Понятие образа, проблема обучения распознаванию образов
- Геометрический и структурный (лингвистический) подходы представления процесса обучения распознаванию 6.
- образов; гипотеза компактности
- 7. Типы измерительных шкал; сравнительная информативность шкал
- 8. Природа задач таксономии; алгоритмы FOREL и FOREL-2
- $\mathbf{Q}$ Алгоритмы SKAT, KOLAPS и BIGFOR
- $10.$ Иерархическая таксономия; динамическая таксономия (алгоритмы DINA и SETTIP)
- Решающие правила, опирающиеся на прецеденты алгоритм ближайшего соседа и метод потенциальных  $11.$ функций
- Решающие правила, опирающиеся на прецеденты минимизация набора прецедентов (алгоритм STOLP) и метод  $12<sup>12</sup>$ «дробящихся эталонов» (алгоритм ДРЭТ)
- Логические решающие правила алгоритмы CORAL и DW  $13$
- 14. Выбор системы информативных признаков - метод последовательного сокращения (алгоритм DEL) и метод
- последовательного добавления (алгоритм ADD)
- Теория нечетких множеств. Основные термины и определения. Основные характеристики нечетких множеств  $15$
- О методах построения функций принадлежности нечетких множеств 16.
- 17. Основные операции над нечеткими множествами
- 18. Нечеткие и лингвистические переменные. Нечеткие логические операции
- 19. Нечеткий логический вывод. Нечеткий логический вывод Мамдани
- 20. Персептрон. Сигмоидальный нейрон.
- $21.$ Обучение нейронных сетей.
- 22. Режимы обучения «онлайн» и «оффлайн».
- 23. Метод обратного распространения ошибки.
- 24. Пример использования многослойного персептрона.
- $2.5.$ Структурная схема радиальной сети. Обучение радиальной сети.
- $26.$ Гибридная сеть. Гибридный алгоритм обучения.
- $27.$ Нечеткий логический вывод. Нечеткий логический вывод Мамдани

### 5.2. Темы письменных работ

Не предусмотрены

### 5.3. Фонд оценочных средств

1 Что включает ИТ- архитектура? принципы стандарты ключевые элементы программный код 2 Что описывает архитектура решений? функциональную область автоматизированную систему экосистему организацию в целом 3 Что описывает корпоративная архитектура? функциональную область автоматизированную систему API организацию в целом 4 Найдите наиболее полное определение архитектурного стандарта? конкретная спецификация проверяемых требований, которым должна соответствовать архитектура решений конкретная спецификация проверяемых требований, которым должна соответствовать каждая архитектура конкретная спецификация любых требований, которым должна соответствовать каждая архитектура конкретная спецификация проверяемых условий, которым должна соответствовать корпоративная архитектура 5 Способность организации, необходимая ей для достижения бизнес-целей - это: Бизнес-компетенция Процесс 6 Совокупность действий, выполняемых в заданном порядке для повторяемого достижения требуемого результата - это: Бизнес-компетенция Процесс 7 Инструмент визуализации и сравнения бизнес-компетенций организаций в рамках одной отрасли - это Бизнес-компетенция Процесс Карта компетенций 8 Процессы, которые создают ценность для внешнего Клиента - это Бизнес-пронессы Поддерживающие процессы

Монолитная-Компонентная-Микросервисная

Управляющие процессы 9 Процессы, которые создают ценность для организации в целом и не имеют явно выраженного Клиента - это Бизнес-процессы Поддерживающие процессы Управляющие процессы 10 Процессы, которые создают ценность для внутреннего Клиента - это Бизнес-процессы Поддерживающие процессы Управляющие процессы 11 Объекты бизнес-архитектуры могут относиться к трем видам моделей. Каким? Организационной, Продуктовой, Профессиональной Организационной, Поисковой, Процессной Организационной, Продуктовой, Процессной Образовательной, Продуктовой, Процессной 12 Инструмент стандартизации описания данных, объединяющий концептуальный, логический и физический уровень это. Бизнес-компетенция Процесс Корпоративная модель данных 13 Какие задачи решает фабрика данных? Управленческая отчётность в режиме реального времени Массовая персонализация Регуляторная и налоговая отчётность Вторичные продажи 14 Какие три уровня детализации выделяют при описании данных в информационной архитектуре? Карта приложений, реестр АС, архитектура АС Концептуальный, логический, физический Бизнес-процессы, поддерживающие процессы, управляющие процессы 15 Выберите задачи, которые стоят перед архитектурой приложений вывести из тени нелегальные системы обеспечить полноту реестра систем отказаться от реинжиниринга Legacy обеспечить актуальность стандартов 16 Совокупность приложений или автоматизированных систем компании, существующих для поддержки её бизнеспроцессов, а также набор стандартов и инструментов- это. Бизнес-архитектура Приложение Архитектура приложений 17 Какие три уровня управления выделяют в архитектуры приложений? Концептуальный, логический, физический Карта приложений, реестр АС, архитектура АС Бизнес-процессы, поддерживающие процессы, управляющие процессы 18 Инструмент, позволяющий анализировать зрелость ИТ в организации (текущее состояние - As Is), планировать целевое состояние - То Ве - и управлять изменениями (план перехода - Roadmap - это Бизнес-архитектура Приложение Карта приложений 19 Что содержит реестр АС? Бизнес-архитектуру Приложения Карту приложений Характеристики систем 20 АС, которая перестала удовлетворять требованиям бизнеса или соответствовать архитектурным критериям - это Legacy-система Микросервис Карта приложений 21 Приложение, которое выполняет одну конкретную функцию, работает только со своими данными, взаимодействует с другими микросервисами по сети - это Бизнес-архитектура Микросервис Карта приложений 22 Выберите правильную последовательность эволюции архитектур приложений

Компонентная-Монолитная-Микросервисная Микросервисная-Монолитная-Компонентная 23 Набор программных модулей, обеспечивающий выполнение взаимосвязанных функций - это Бизнес-архитектура Приложение Архитектура приложений 24 Какое описание характеризует современное состояние технологий искусственного интеллекта? Создание программ, повторяющих выполнение человеком интеллектуальных задач Создание узкоспециализированных интеллектуальных систем на основе обработки больших данных Существование машины, умеющей мыслить и решать разнообразные творческие задачи 25 Какую задачу решает GPT-3? Игра в шахматы Постановка медицинского диагноза Генерация текстов Биологические задачи 26 Какое из перечисленных понятий НЕ входит в понятие искусственного интеллекта? Машинное обучение Глубинное обучение Экспертные системы Аналитика данных 27 Выберите верное утверждение Искусственный интеллект - это четко определенное понятие, означающее создание машины, повторяющей умственные процессы человека Искусственный интеллект - это сложное понятие, не имеющее четкого определения и включающее различные области математики, информационных технологий и др. Искусственный интеллект - это робот для общения с людьми посредством текстового интерфейса, разработанный Аланом Тьюрингом в 1950 году 28 В чем состоит тест Тьюринга? Человеку показывают серию картин, и он должен выделить те, которые созданы машиной Человек получает ответы на вопросы от другого человека и от компьютера "вслепую" и должен определить, кто из собеседников -- компьютер Машина должна "выжить" в сложной, искусственно заданной среде, с которой она взаимодействует посредством некоторого механизма 29 В 50-х годах 20-го века Фрэнк Розенблатт разработал персептрон Розенблатта. Что это такое? Модель восприятия информации мозгом человека Модель восприятия информации глазом человека Модель восприятия информации мозгом мыши Модель человеческой руки 30 Выберите верное утверждение: Современный искусственный интеллект основывается на... изучении и компьютерном повторении структуры человеческого мозга создании искусственного мозга на основе биотехнологий обучении алгоритмов, способных решать задачи, аналогичные тем, что решает человек 31 Что такое DeepBlue? Компьютер, применявшийся для диагностики заболеваний в 1970-х годах Компьютер, победивший чемпиона мира по шахматам в 1997 году Компьютер, победивший чемпиона мира по игре в го в 2015 году Компьютер, прошедший тест Тьюринга в 2014 году 32 Что такое GPT-3? Нейронная сеть, распознающая объекты на изображениях точнее человека Нейронная сеть, ставящая медицинские диагнозы с 99% точностью Нейронная сеть, генерирующая тексты на естественном языке с уровнем качества, близким к человеческому Нейронная сеть, победившая чемпиона мира по игре в го 5.4. Перечень видов оценочных средств Залания со своболно конструируемым ответом (СКО) прелполагает составление развернутого ответа на теоретический

вопрос. Задание с выбором одного варианта ответа (OB, в задании данного типа предлагается несколько вариантов ответа,

среди которых один верный. Задания со свободно конструируемым ответом (СКО) предполагает составление развернутого ответа, включающего полное решение задачи с пояснениями.

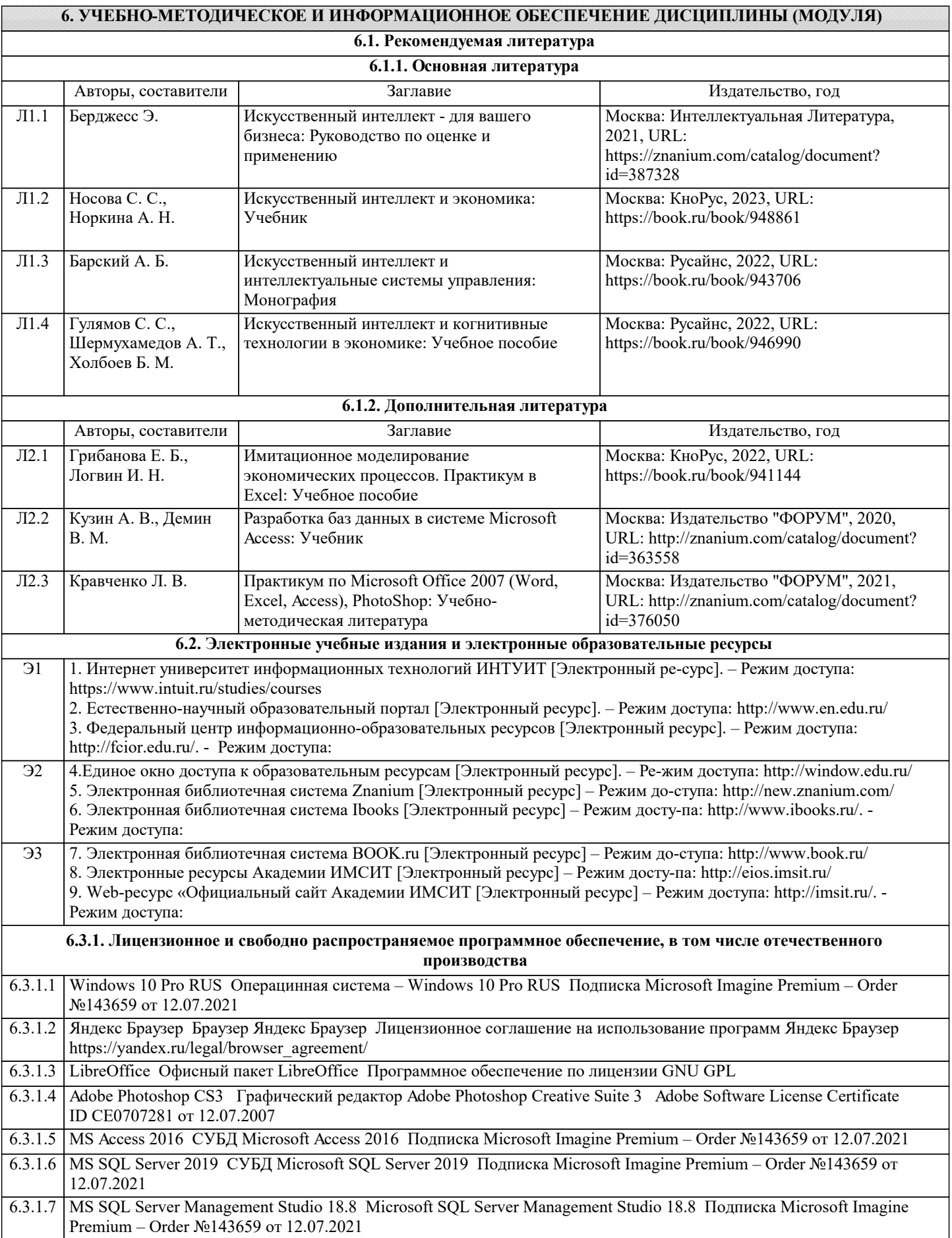

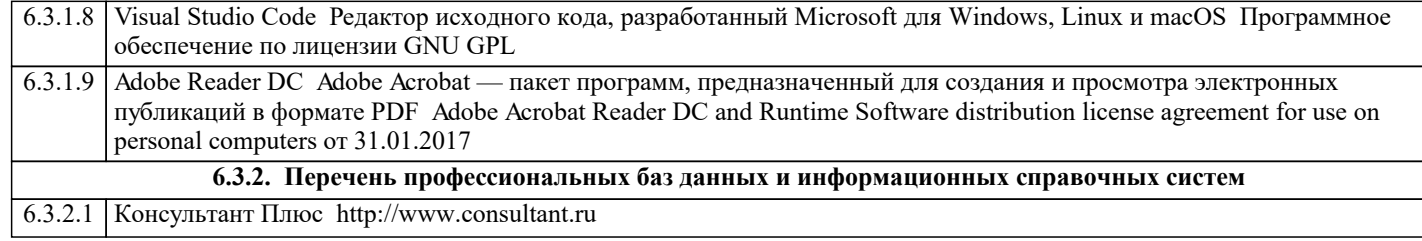

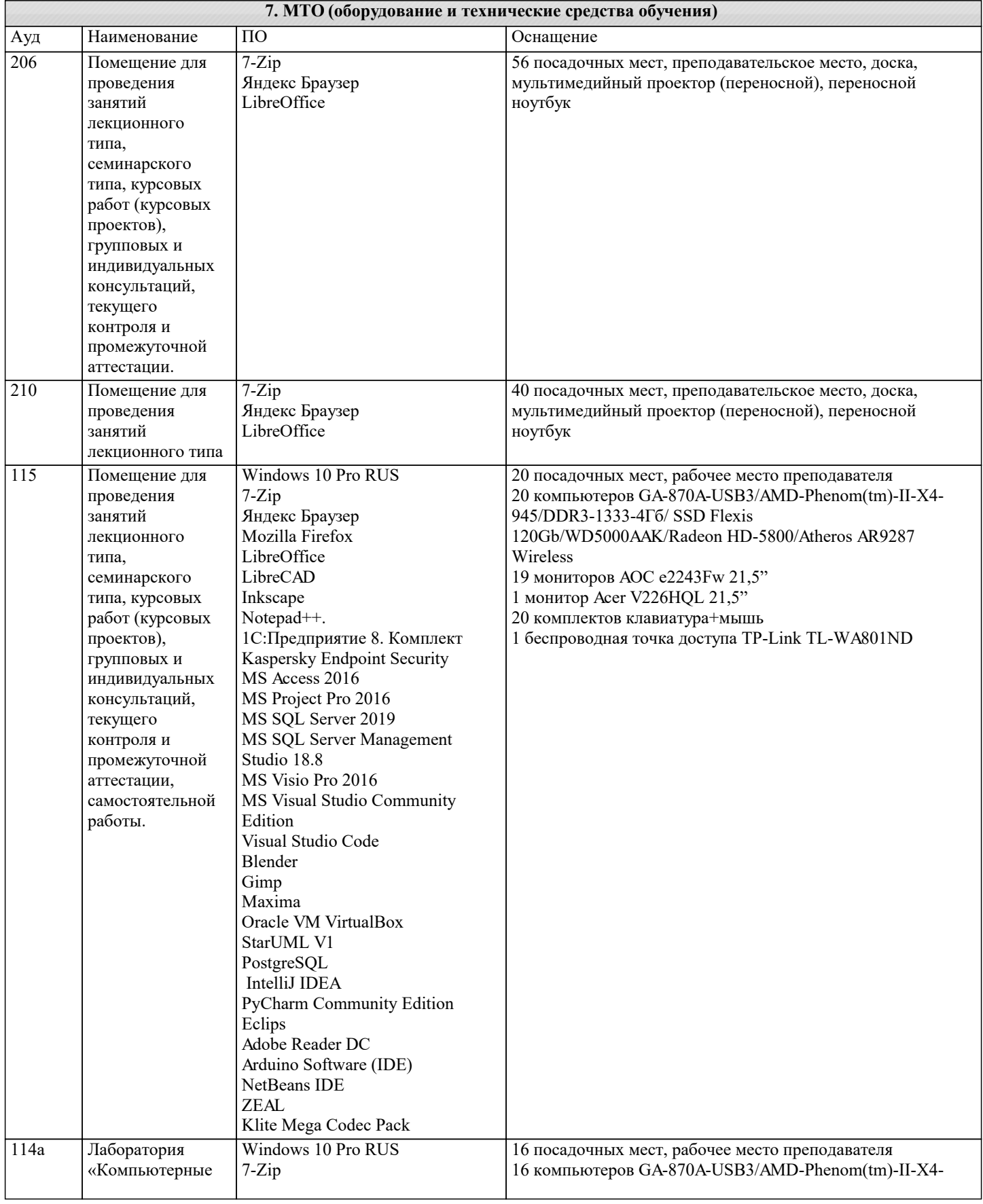

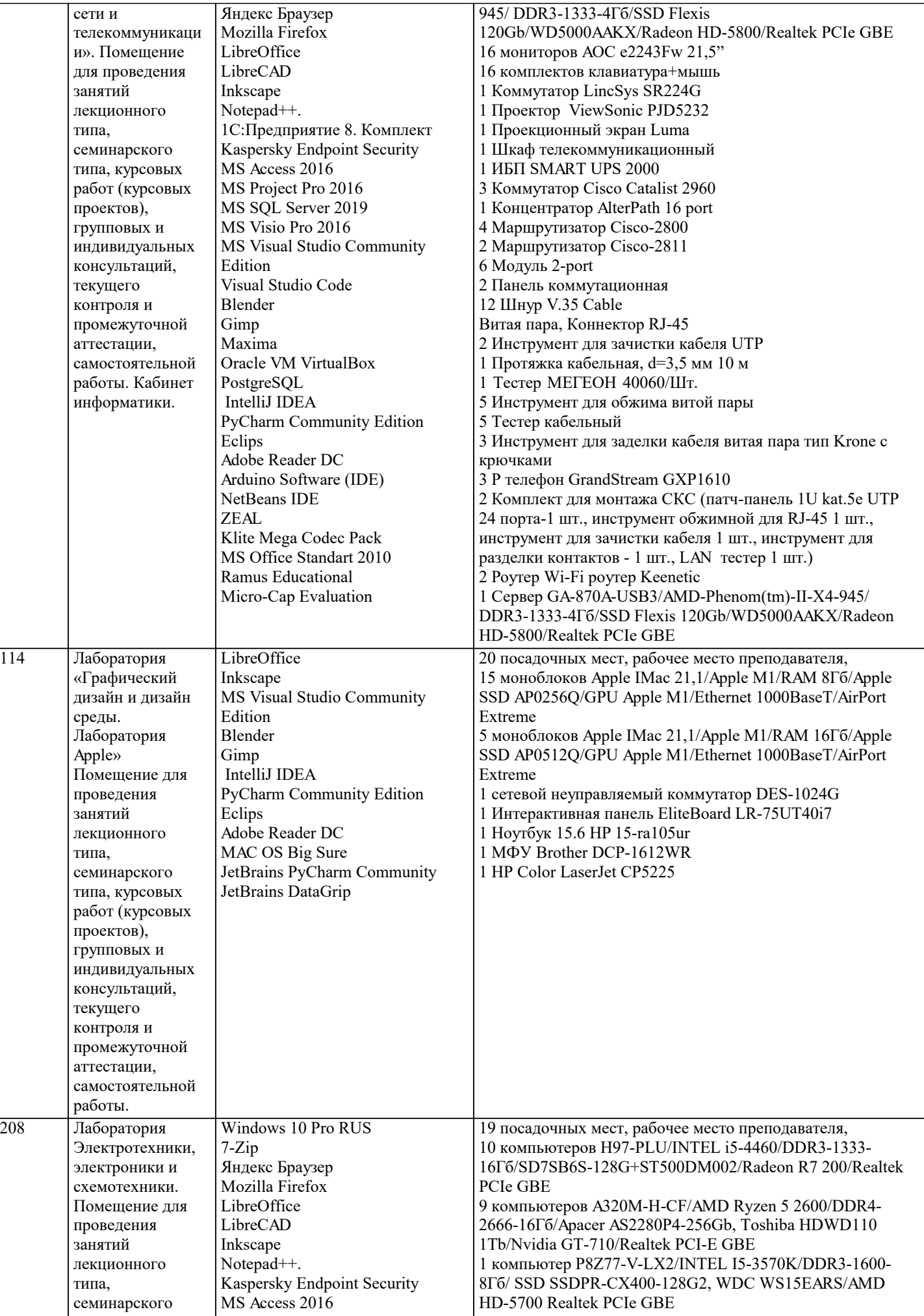

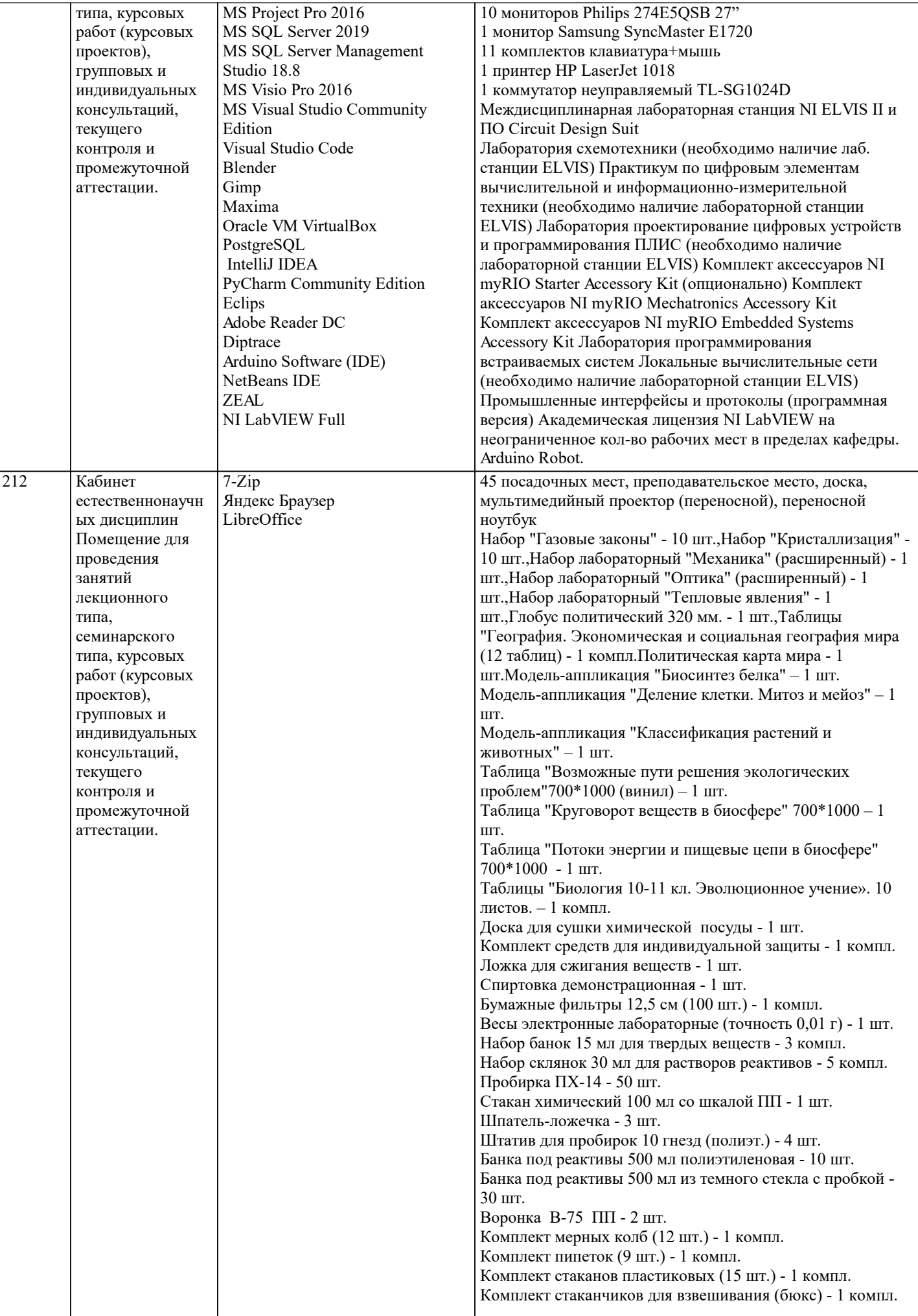

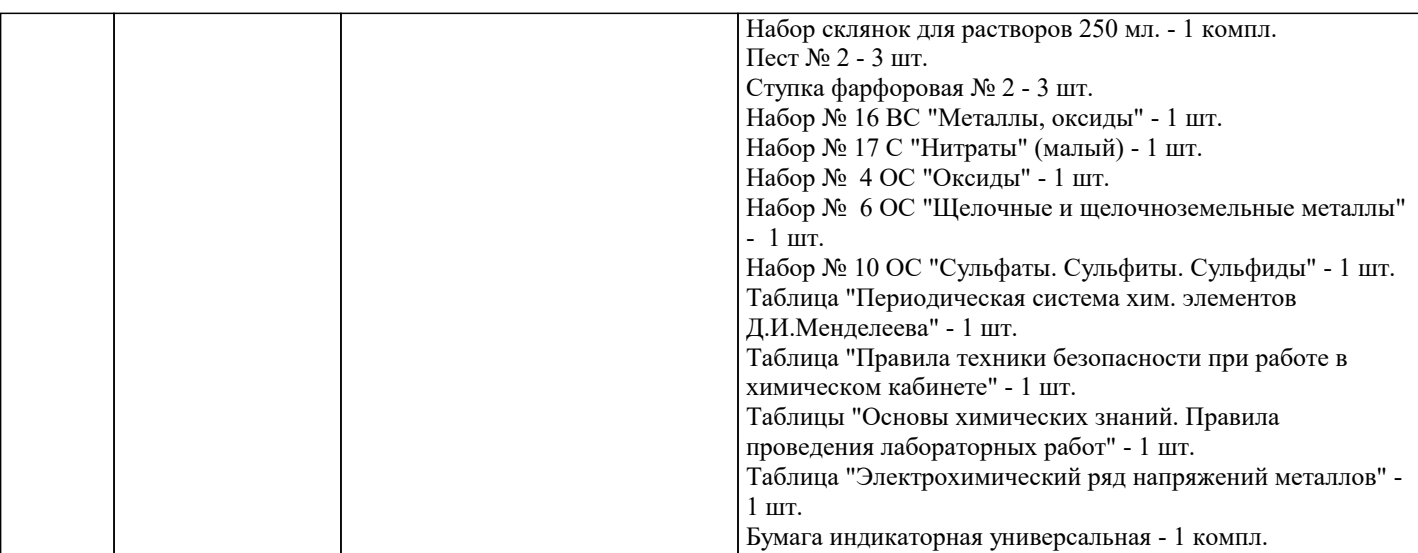

### **8. МЕТОДИЧЕСКИЕ УКАЗАНИЯ ДЛЯ ОБУЧАЮЩИХСЯ ПО ОСВОЕНИЮ ДИСЦИПЛИНЫ (МОДУЛЯ)**

В соответствии с требованиями ФГОС ВО по направлению подготовки реализация компетентностного подхода предусматривает использование в учебном процессе активных и интерактивных форм проведения занятий (разбор конкретных задач, проведение блиц-опросов, исследовательские работы) в сочетании с внеаудиторной работой с целью формирования и развития профессиональных навыков обучающихся.

Лекционные занятия дополняются ПЗ и различными формами СРС с учебной и научной литературой В процессе такой работы студенты приобретают навыки «глубокого чтения» - анализа и интерпретации текстов по методологии и методике дисциплины.

Учебный материал по дисциплине «Интеллектуальные системы и технологии». разделен на логически завершенные части (модули), после изучения, которых предусматривается аттестация в форме письменных тестов, контрольных работ. Работы оцениваются в баллах, сумма которых дает рейтинг каждого обучающегося. В баллах оцениваются не только знания и навыки обучающихся, но и их творческие возможности: активность, неординарность решений поставленных

проблем. Каждый модуль учебной дисциплины включает обязательные виды работ – лекции, ПЗ, различные виды СРС (выполнение домашних заданий по решению задач, подготовка к лекциям и практическим занятиям).

Форма текущего контроля знаний – работа студента на практическом занятии, опрос. Форма промежуточных аттестаций – контрольная работа в аудитории, домашняя работа. Итоговая форма контроля знаний по модулям – контрольная работа с задачами по материалу модуля.

Методические указания по выполнению всех видов учебной работы размещены в электронной образовательной среде академии.

Методические указания и материалы по видам учебных занятий по дисциплине:

Вид учебных занятий, работ - Организация деятельности обучающегося

Лекция - Написание конспекта лекций: кратко, схематично, последовательно фиксировать основные положения, выводы, формулировки, обобщения, отмечать важные мысли, выделять ключевые слова, термины. Проверка терминов, понятий с помощью энциклопедий, словарей, справочников с выписыванием толкований в тетрадь. Обозначить вопросы, термины, материал, который вызывает трудности, попытаться найти ответ в рекомендуемой литературе, если самостоятельно не удаётся разобраться в материале, необходимо сформулировать вопрос и задать преподавателю на консультации, на практическом занятии.

Практические занятия - Конспектирование источников. Работа с конспектом лекций, подготовка ответов к контрольным вопросам, просмотр рекомендуемой литературы, работа с текстом. Выполнение практических задач в инструментальных средах. Выполнение проектов. Решение расчётно-графических заданий, решение задач по алгоритму и др.

Самостоятельная работа - Знакомство с основной и дополнительной литературой, включая справочные издания, зарубежные источники, конспект основных положений, терминов, сведений, требующихся для запоминания и являющихся основополагающими в этой теме. Составление аннотаций к прочитанным литературным источникам и др.

### **9. МЕТОДИЧЕСКИЕ УКАЗАНИЯ ОБУЧАЮЩИМСЯ ПО ВЫПОЛНЕНИЮ САМОСТОЯТЕЛЬНОЙ РАБОТЫ**

Самостоятельная работа студентов в ходе семестра является важной составной частью учебного процесса и необходима для закрепления и углубления знаний, полученных в период сессии на лекциях, практических и интерактивных занятиях, а также для индивидуального изучения дисциплины «Интеллектуальные системы и технологии» в соответствии с программой и рекомендованной литературой.

Самостоятельная работа выполняется в виде подготовки домашнего задания или сообщения по отдельным вопросам. Контроль качества выполнения самостоятельной (домашней) работы может осуществляться с помощью устного опроса на лекциях или практических занятиях, обсуждения подготовленных научно-исследовательских проектов, проведения тестирования.

Устные формы контроля помогут оценить владение студентами жанрами научной речи (дискуссия, диспут, сообщение, доклад и др.), в которых раскрывается умение студентов передать нужную информацию, грамотно использовать языковые средства, а также ораторские приемы для контакта с аудиторией.

Письменные работы позволяют оценить владение источниками, научным стилем изложения, для которого характерны:

логичность, точность терминологии, обобщенность и отвлеченность, насыщенность фактической информацией.